#### **ÔN TẬP CUỐI HỌC KỲ I LỚP: 11**

#### **Năm học: 2021 – 2022**

*(Bài 1 đến Bài 12)*

#### **Bài 1: Khái niệm về Lập trình và Ngôn ngữ lập trình**

**Câu 1:** Hãy chọn phương án ghép phù hợp nhất. Ngôn ngữ lập trình là gì:

A. Phương tiện để soạn thảo văn bản trong đó có chương trình

B. Ngôn ngữ Pascal hoặc C

#### **C. Phương tiện diễn đạt thuật toán để máy tính thực hiện công việc**

D. Phương tiện diễn đạt thuật toán

**Câu 2:** Phát biểu nào dưới đây chắc chắn SAI?

A. Lập trình là viết chương trình

#### **B. Lập trình và chương trình là hai khái niệm tương đương, đều là cách mô tả thuật toán bằng ngôn ngữ lập trình**

C. Chương trình được tạo thành từ tổ hợp các câu lệnh và các khai báo cần thiết về biến, hằng, hàm, …

D. Chương trình chưa chắc là đã đúng nếu cho kết quả đúng với rất nhiều bộ dữ liệu vào. **Câu 3:** Phát biểu nào sau đây chắc chắn SAI?

A. Để giải bài toán bằng máy tính phải viết chương trình mô tả thuật toán giải bài toán đó

### **B. Mọi người sử dụng máy tính đều phải biết lập chương trình**

C. Máy tính điện tử có thể chạy các chương trình

D. Một bài toán có thể có nhiều thuật toán để giải

**Câu 4:** Hãy chọn phương án ghép đúng. Ngôn ngữ lập trình là ngôn ngữ

A. Cho phép thể hiện các dữ liệu trong bài toán mà các chương trình sẽ phải xử lí

B. Dưới dạng nhị phân để máy tính có thể thực hiện trực tiếp

#### **C. Diễn đạt thuật toán để có thể giao cho máy tính thực hiện**

D. Có tên là "ngôn ngữ thuật toán" hay còn gọi là "ngôn ngữ lập trình bậc cao" gần với ngôn ngữ toán học cho phép mô tả cách giải quyết vấn đề độc lập với máy tính

Câu 5: Hãy chon phương án ghép đúng. Ngôn ngữ máy là

A. Bất cứ ngôn ngữ lập trình nào mà có thể diễn đạt thuật toán để giao cho máy tính thực hiện

#### **B. Ngôn ngữ để viết các chương trình mà mỗi chương trình là một dãy lệnh máy trong hệ nhị phân**

C. Các ngôn ngữ mà chương trình viết trên chúng sau khi dịch ra hệ nhị phân thì máy có thể chạy được

D. Diễn đạt thuật toán để có thể giao cho máy tính thực hiện

Câu 6: Hãy chon phương án ghép đúng. Hợp ngữ là ngôn ngữ

A. Mà máy tính có thể thực hiện được trực tiếp không cần dịch

#### **B. Có các lệnh được viết bằng kí tự nhưng về cơ bản mỗi lệnh tương đương với một lệnh máy. Để chạy được cần dịch ra ngôn ngữ máy**

C. Mà các lệnh không viết trực tiếp bằng mã nhị phân

D. Không viết bằng mã nhị phân, được thiết kế cho một số loại máy có thể chạy trực tiếp dưới dạng kí tự

**Câu 7:** Hãy chọn phương án ghép SAI. Ngôn ngữ lập trình bậc cao là ngôn ngữ

A. Thể hiện thuật toán theo những quy ước nào đó không phụ thuộc vào các máy tính cụ thể B. Mà máy tính không hiểu trực tiếp được, chương trình viết trên ngôn ngữ bậc cao trước khi chạy phải dịch sang ngôn ngữ máy

C. Có thể diễn đạt được mọi thuật toán

**D. Sử dụng từ vựng và cú pháp của ngôn ngữ tự nhiên (tiếng Anh)**

**Câu 8:** Phát biểu nào không đúng trong các phát biểu dưới đây?

**A. Chương trình dịch cho phép chuyển chương trình viết bằng một ngôn ngữ lập trình nào đó sang chương trình trên ngôn ngữ máy để máy có thể thực hiện được mà vẫn bảo toàn được ngữ nghĩa của chương trình nguồn**

B. Chương trình dịch giúp người lập trình có thể lập trình trên một ngôn ngữ lập trình gần với ngôn ngữ tự nhiên hơn, do đó giảm nhẹ được nỗ lực lập trình, tăng cường hiệu suất lập trình

C. Chương trình dịch giúp tìm ra tất cả các lỗi của chương trình

D. Một ngôn ngữ lập trình có thể có cả chương trình thông dịch và chương trình biên dịch **Câu 9:** Phát biểu nào dưới đây là SAI khi nói về biên dịch và thông dịch?

#### **A. Chương trình dịch của ngôn ngữ lập trình bậc cao gọi là biên dịch còn thông dịch là chương trình dịch dùng với hợp ngữ**

B. Một ngôn ngữ lập trình có thể có cả chương trình thông dịch và chương trình biên dịch

C. Thông dịch lần lượt dịch và thực hiện từng câu lệnh còn biên dịch phải dịch trước toàn bộ chương trình sang mã nhị phân thì mới có thể thực hiện được

D. Biên dịch và thông dịch đều kiểm tra tính đúng đắn của câu lệnh

**Câu 10:** Phát biểu nào dưới đây là đúng trong các phát biểu dưới đây?

A. Mỗi ngôn ngữ lập trình bậc cao đều có đúng một chương trình dịch

B. Chương trình dịch gồm hợp dịch, thông dịch, biên dịch

C. Máy tính chỉ nhận biết được kí tự 0 và kí tự 1 nên chương trình bằng ngôn ngữ máy cũng phải được dịch sang mã nhị phân

#### **D. Một ngôn ngữ lập trình bậc cao có thể có nhiều chương trình dịch khác nhau Bài 2: Các thành phần của ngôn ngữ lập trình**

**Câu 1:** Phát biểu nào dưới đây là đúng

A. Ngữ nghĩa trong ngôn ngữ lập trình phụ thuộc nhiều vào ý muốn của người lập trình tạo ra

B. Mỗi ngôn ngữ lập trình đều có 3 thành phần là bảng chữ cái, cú pháp và ngữ nghĩa, nên việc khai báo kiểu dữ liệu, hằng, biến,... được áp dụng chung như nhau cho mọi ngôn ngữ lập trình

#### **C. Cú pháp của một ngôn ngữ lập trình là bộ quy tắc cho phép người lập trình viết chương trình trên ngôn ngữ đó**

D. Các ngôn ngữ lập trình đều có chung một bộ chữ cái

**Câu 2:** Chọn phát biểu đúng trong các phát biểu dưới đây:

A. Ngoài bảng chữ cái, cú pháp, ngữ nghĩa, một ngôn ngữ lập trình còn có các quy tắc để khai báo biến, hằng,…

B. Ngoài bảng chữ cái, có thể dùng các kí tự thông dụng trong toán học để viết chương trình C. Chương trình có lỗi cú pháp có thể được dịch ra ngôn ngữ máy nhưng không thực hiện được

# **D. Cú pháp là bộ quy tắc dùng để viết chương trình**

**Câu 3:** Phát biểu nào dưới đây là hợp lí nhất khi nói về biến?

A. Biến là đại lượng nhận giá trị trước khi chương trình thực hiện

### **B. Biến là đại lượng được đặt tên và có giá trị thay đổi trong quá trình thực hiện chương trình**

C. Biến có thể lưu trữ nhiều loại giá trị khác nhau

D. Biến có thể đặt hoặc không đặt tên gọi

**Câu 4:** Phát biểu nào dưới đây là hợp lí nhất khi nói về hằng?

### **A. Hằng là đại lượng nhận giá trị trước khi chương trình thực hiện**

B. Hằng là đại lượng được đặt tên và có giá trị thay đổi trong quá trình thực hiện chương trình

C. Hằng có thể lưu trữ nhiều loại giá trị khác nhau

D. Hằng được chương trình dịch bỏ qua

**Câu 5:** Phát biểu nào dưới đây là hợp lí nhất khi nói về tên?

A. Tên gọi là đại lượng nhận giá trị trước khi chương trình thực hiện

B. Tên gọi là đại lượng được đặt tên và có giá trị thay đổi trong quá trình thực hiện chương trình

C. Tên gọi có thể lưu trữ nhiều loại giá trị khác nhau

#### **D. Tên gọi do người lập trình tự đặt theo quy tắc do từng ngôn ngữ lập trình xác định Câu 6:** Trong tin học, hằng là đại lượng

A. Có giá trị thay đổi trong quá trình thực hiện chương trình

**B. Có giá trị không thay đổi trong quá trình thực hiện chương trình**

C. Được đặt tên

D. Có thể thay đổi giá trị hoặc không thay đổi giá trị tùy thuộc vào bài toán

**Câu 7:** Các thành phần của ngôn ngữ lập trình là

A. Chương trình thông dịch và chương trình biên dịch

B. Chương trình dịch, bảng chữ cái, cú pháp, ngữ nghĩa

**C. Bảng chữ cái, cú pháp, ngữ nghĩa**

D. Tên dành riêng, tên chuẩn và tên do người lập trình định nghĩa

**Câu 8:** Khái niệm nào sau đây là đúng về tên dành riêng

A. Tên dành riêng là tên do người lập trình đặt

**B. Tên dành riêng là tên đã được ngôn ngữ lập trình qui định dùng với ý nghĩa riêng xác định, không được sử dụng với ý nghĩa khác**

C. Tên dành riêng là tên đã được ngôn ngữ lập trình qui định đúng với ý nghĩa riêng xác định, có thể được định nghĩa lại

D. Tên dành riêng là các hằng hay biến

**Câu 9:** Khai báo nào sau đây là đúng về tên chuẩn?

A. Tên chuẩn là tên do người lập trình đặt

B. Tên chuẩn là tên đã được ngôn ngữ lập trình qui định dùng với ý nghĩa riêng xác định, không được sử dụng với ý nghĩa khác

#### **C. Tên chuẩn là tên đã được ngôn ngữ lập trình qui định dùng với ý nghĩa riêng xác định, có thể được định nghĩa lại**

D. Tên chuẩn là các hằng hay biến

**Câu 10:** Phát biểu nào dưới đây là hợp lí nhất

### **A. Biến dùng trong chương trình phải khai báo**

B. Biến được chương trình dịch bỏ qua

C. Biến có thể lưu trữ nhiều loại giá trị khác nhau

D. Biến là đại lượng nhận giá trị trước khi chương trình thực hiện

# **Bài 3: Cấu trúc chương trình**

**Câu 1:** Phát biểu nào sau đây là đúng?

A. Phần tên chương trình nhất thiết phải có

B. Phần khai báo bắt buộc phải có

### **C. Phần thân chương trình nhất thiết phải có**

D. Phần thân chương trình có thể có hoặc không

**Câu 2:** Từ khóa USES dùng để:

A. Khai báo tên chương trình

B. Khai báo hằng

C. Khai báo biến

#### **D. Khai báo thư viện**

**Câu 3:** Khai báo hằng nào là đúng trong các khai báo sau:

A. Const A : 50;

**B. CONst A=100;**

C. Const : A=100;

D. Tất cả đều sai

**Câu 4:** Phần thân chương trình bắt đầu bằng ….và kết thúc bằng …?

#### **A. BEGIN…END.**

B. BEGIN…END

C. BEGIN…END,

D. BEGIN…END;

**Câu 5:**Chọn câu phát biểu hợp lí nhất?

A. Khai báo hằng thường được sử dụng cho một giá trị tại mỗi thời điểm thực hiện chương trình

B. Biến đơn là biến chỉ nhận những giá trị không đổi và xuất hiện nhiều lần trong chương trình

#### **C. Khai báo hằng thường được sử dụng cho những giá trị không đổi và xuất hiện nhiều lần trong chương trình**

D. Trong Pascal, tất cả các biến trong chương trình đều phải có giá trị không đổi và xuất hiện nhiều lần trong chương trình

**Câu 6:** Chọn câu phát biểu hợp lý nhất?

#### **A. Trong Pascal, tất cả các biến trong chương trình đều phải đặt tên và khai báo cho chương trình dịch biết để lưu trữ và xử lí**

B. Trong Pascal, tất cả các biến trong chương trình đều phải có một giá trị tại mỗi thời điểm thực hiện chương trình

C. Khai báo hằng thường được sử dụng cho kiểu của hằng

D. Biến đơn là biến chỉ nhận kiểu của hằng

**Câu 7:** Chọn câu phát biểu hợp lý nhất?

A. Trong Pascal, tất cả các biến trong chương trình đều phải có giá trị không đổi và xuất hiện nhiều lần trong chương trình

## **B. Biến đơn là biến chỉ nhận một giá trị tại mỗi thời điểm thực hiện chương trình**

C. Khai báo hằng thường được sử dụng cho đặt tên và khai báo cho chương trình dịch biết để lưu trữ và xử lí

D. Biến đơn là biến chỉ nhận kiểu của hằng

**Câu 8:** Xét chương trình Pascal dưới đây:

*PROGRAM vi\_du;*

*BEGIN* 

*Writeln ('Xin chao cac ban'); Writeln('Moi cac ban lam quen voi Pascal');*

*END.*

Chon phát biểu SAI?

#### **A. Khai báo tên chương trình là vi du**

B. Khai báo tên chương trình là vi\_du

C. Thân chương trình có hai câu lệnh

D. Chương trình không có khai báo hằng

**Câu 9:** Chọn câu đúng trong các câu sau:

A. Trong phần khai báo, nhất thiết phải khai báo tên chương trình để tiện ghi nhớ nội dung chương trình

B. Dòng khai báo tên chương trình cũng là một dòng lệnh

**C. Để sử dụng các chương trình lập sẵn trong các thư viện do ngôn ngữ lập trình cung cấp, cần khai báo các thư viện này trong phần khai báo**

D. Ngôn ngữ lập trình nào có hệ thống thư viện càng lớn thì càng dễ viết chương trình **Câu 10:** Chọn câu phát biểu hợp lí nhất?

A. Khai báo hằng thường được sử dụng cho một giá trị tại mỗi thời điểm thực hiện chương trình

B. Khai báo hằng còn xác định cả đặt tên và khai báo cho chương trình dịch biết để lưu trữ và xử lí

C. Trong Pascal, tất cả các biến trong chương trình đều phải có một giá trị tại mỗi thời điểm thực hiện chương trình

# **D. Khai báo hằng còn xác định cả kiểu của hằng**

**Bài 4: Một số kiểu dữ liệu chuẩn**

**Câu 1:** Chương trình dịch Pascal sẽ cấp phát bao nhiêu byte bộ nhớ cho các biến trong khai báo sau?

VAR M, N, P: Integer; A. B: Real; C: Longint;

B. 24 byte

**C. 22 byte**

D. 18 byte

**Câu 2:** Biến x nhận giá trị nguyên trong đoạn [-300 ; 300], kiểu dữ liệu nào sau đây là phù hợp nhất để khai báo biến x?

A. Longint

**B. Integer**

C. Word

D. Real

**Câu 3:** Trong ngôn ngữ lập trình Pascal, giả sử x:= a/b; thì x phải khai báo kiểu dữ liệu nào? A. Longint

B. integer

C. word

# **D. real**

**Câu 4:** Bộ nhớ sẽ cấp phát cho các biến dưới đây tổng cộng bao nhiêu byte?

Var x,y: integer; c: char; ok: boolean; z: real;

- **A. 12**
- B. 14

C. 11

D. 13

**Câu 5:** Biến x có thể nhận các giá trị -5, 100, 15, 20. Hãy chọn kiểu dữ liệu phù hợp với biến x?

A. Char

- B. LongInt
- **C. Integer**

D. Word

**Câu 6:** Biến X có thể nhận các giá trị 1; 100; 150; 200 và biến Y có thể nhận các giá trị 1; 0.2; 0.3; 10.99. Khai báo nào trong các khai báo sau là đúng nhất? A. Var X,Y: byte;

B. Var X, Y: real; C. Var X: real; Y: byte; **D. Var X: byte; Y: real; Câu 7:** Biến X nhận giá trị là 0.7. Khai báo nào sau đây là đúng? A. var X: Boolean; **B. var X: real;** C. var X: char; D. A và B đúng **Câu 8:** Trong ngôn ngữ lập trình Pascal, kiểu dữ liệu nào trong các kiểu sau có miền giá trị lớn nhất? A. Byte **B. Longint** C. Word D. Integer **Câu 9:** Phạm vi giá trị của kiểu integer thuộc: A. Từ 0 đến 255 **B. Từ -2 <sup>15</sup> đến 2<sup>15</sup> -1** C. Từ 0 đến 2<sup>16</sup> -1 D. Từ -2<sup>31</sup> đến 2<sup>31</sup> -1 **Câu 10:** Trong 1 chương trình, biến M có thể nhận các giá trị: 10, 15, 20, 30, 40, và biến N có thể nhận các giá trị: 1.0 , 1.5, 2.0, 2.5 , 3.0. Khai báo nào trong các khai báo sau là đúng? A. Var M, N: integer; B. Var M: Real; N: Word; C. Var M, N: Longint; **D. Var M: Word; N: Real; Bài 5: Khai báo biến Câu 1:** Khai báo nào sau đây đúng? **A. Var x, y: Integer;** B. Var x, y=Integer; C. Var x, y Of Integer; D. Var  $x, y :=$  Integer; **Câu 2:** Danh sách các biến là một hoặc nhiều tên biến, các tên biến được viết cách nhau bởi: A. Dấu chấm phẩy (;) **B. Dấu phẩy (,)** C. Dấu chấm (.) D. Dấu hai chấm (:) **Câu 3:** Trong Pascal, cú pháp để khai báo biến là: A. Var < Danh sách biến > = < Kiểu dữ liệu >; **B. Var < Danh sách biến > : < Kiểu dữ liệu >;** C.  $\leq$  Danh sách biến  $\geq$ :  $\leq$  Kiểu dữ liệu  $\geq$ ; D. Var < Danh sách biến >; **Câu 4:** Trong ngôn ngữ lập trình Pascal, từ khóa Var dùng để: A. Khai báo hằng B. Khai báo thư viện **C. Khai báo biến** D. Khai báo tên chương trình **Câu 5:** Trong ngôn ngữ lập trình Pascal, hằng và biến khác nhau cơ bản như thế nào?

A. Hằng và biến là hai đại lượng mà giá trị đều có thể thay đổi được trong quá trình thực hiện chương trình

B. Hằng không cần khai báo còn biến phải khai báo

**C. Hằng là đại lượng có giá trị không thay đổi trong quá trình thực hiện chương trình, biến là đại lượng có giá trị có thể thay đổi trong quá trình thực hiện chương trình** D. Hằng và biến bắt buộc phải khai báo

**Câu 6:** Trong ngôn ngữ lập trình Pascal, từ khoá CONST dùng để:

A. Khai báo tên chương trình

# **B. Khai báo hằng**

C. Khai báo biến

D. Khai báo thư viện.

**Câu 7:** Hãy chọn phát biểu đúng về biến trong ngôn ngữ lập trình?

A. Biến là đại lượng có giá trị không đổi

# **B. Biến phải được khai báo trước khi sử dụng**

C. Tên biến được đặt tùy ý

D. Tên biến có thể được bắt đầu bằng chữ số

**Câu 8:** Biến là …

A. Là đại lượng có giá trị không thay đổi trong suốt quá trình thực hiện chương trình

**B. Là đại lượng có giá trị có thể được thay đổi trong quá trình thực hiện chương trình**

C. Tên không cần theo nguyên tắc đặt tên

D. Không cần khai báo trước khi sử dụng

**Câu 9:** Đại lượng dùng để lưu trữ giá trị và giá trị có thể được thay đổi trong quá trình thực hiện chương trình gọi là:

A. Hằng

## **B. Biến**

C. Hàm

D. Biểu thức

**Câu 10:** Trong ngôn ngữ lập trình Pascal, câu lệnh nào sau đây là khai báo hằng?

### **A. Const max = 50;**

B. Const max  $:= 50$ ;

C. Const integer max  $= 50$ ;

D. Const max 50;

# **Bài 6: Phép toán, biểu thức, câu lệnh gán**

**Câu 1:** Hãy chọn phương án đúng. Biểu thức: 25 mod 3 + 5 / 2 \* 3 có giá trị là :

- A. 8.0
- B. 15.5
- C. 15.0

### **D. 8.5**

# **HD:**

+ Trong Pascal phép Mod là phép chia lấy phần dư, phép  $\ell$ ) là phép chia,  $(*)$  là phép nhân trong toán học.

+ Thứ tự thực hiện: Trong ngoặc trước, nếu không có ngoặc thực hiện nhân, chia, lấy phần nguyên (div), lấy phần dư (mod) thực hiện trước và cộng, trừ thực hiện sau.

Vậy giá trị của biểu thức là: 25 mod  $3 + 5 / 2 * 3 = 1 + 2.5$  x  $3 = 1 + 7.5 = 8.5$ 

**Câu 2:** Những biểu thức nào sau đây có giá trị TRUE ?

A. (20 > 19) and ('B' < 'A');

**B.**  $(4 > 2)$  and not $(4 + 2 < 5)$  or  $(2 > = 4$  div 2;

C.  $(3 < 5)$  or  $(4 + 2 < 5)$  and  $(2 < 4$  div 2);

#### D.  $4 + 2 * (3 + 5) < 18$  div  $4 * 4$ ; **HD:**  $4 > 2$  → đúng **not**( $4 + 2 < 5$ ) nghĩa là phủ định của  $6 < 5$  là  $6 > 5 \rightarrow$  đúng. **( 2 >= 4 div 2** ) nghĩa là 2>=2→ đúng  $\Rightarrow$  Biểu thức có giá trị TRUE (đúng) là (4 > 2) and not(4 + 2 < 5) or (2 > = 4 div 2); **Câu 3:** Biểu thức nào sau kiểm tra n là một số nguyên dương chẵn"? **A.** (n>0) and (n mod  $2 = 0$ ) B. (n>0) and (n div  $2 = 0$ ) C. (n>0) and (n mod  $2 \le 0$ ) D. (n>0) and (n mod  $2 \le 0$ ) **HD:** N là một số nguyên dương chẵn  $\rightarrow$  n > 0 và n chia hết cho 2 hay số dư bằng 0 **Câu 4:** Cho biểu thức sau:  $(a \mod 3 = 0)$  and  $(a \mod 4 = 0)$ Số a nhận giá trị nào sau đây để biểu thức cho kết quả là TRUE? **A. 24** B. 16 C. 20 D. 15 **Câu 5:** Cho đoạn chương trình: **Begin a := 100; b := 30; x := a div b ; Write(x); End.** Cho biết kết quả sau khi thực hiện lệnh : A. 10 B. 33 **C. 3**  D. 1 **HD:** Ta có a := 100; gán cho a giá trị là 100  $b := 30$ ; gán cho b giá trị là 30  $x := a$  div b =100 div 30 =3 ( div là phép lấy nguyên) **Câu 6:** Trong Pascal, phép toán MOD với số nguyên có tác dụng gì ? A. Chia lấy phần nguyên **B. Chia lấy phần dư**  C. Làm tròn số D. Thực hiện phép chia **Câu 7:** Để thực hiện gán giá trị 10 cho biến X. Phép gán nào sau đây là đúng ? A.  $X = 10$ : **B. X := 10;**  $C. X =: 10;$ D.  $X := 10$ ; **Câu 8:** Hàm cho giá trị bằng bình phương của x là : A. Sqrt $(x)$ ; **B. Sqr(x);**

 $C.$  Abs $(x)$ ;

D.  $Exp(x)$ ;

**Câu 9:** Trong ngôn ngữ lập trình Pascal, biểu thức số học nào sau đây là hợp lệ? A.  $5a + 7b + 8c$ ;

**B. 5\*a + 7\*b + 8\*c;**

C.  ${a + b}$ <sup>\*</sup>c;

D.  $X^*y(x+y)$ ;

$$
(a+b)+\frac{\sqrt{a^2+2bc}}{a}
$$

**Câu 10:** Biểu diễn biểu thức  $\frac{c}{a+b}$  trong NNLT Pascal là

A. 
$$
(a+b) + \sqrt{2a^2 + 2b^2 + 2}
$$
 (c - a / (a+b))

B.  $(a+b)$  + sqr $(a^*a+2^*b^*c)$  / c – a /  $(a+b)$ 

C.  $(a+b)$  + sqrt( sqr(a) + 2\*b\*c / c – a / (a+b)

D.  $(a+b)$  + sqr( sqrt(a) + 2\*b\*c) / (c – a / (a+b))

#### **HD:**

Thứ tự thực hiện phép toán:

+ Thực hiện trong ngoặc trước;

+ Trong dãy các phép toán không chứa ngoặc thì thực hiện từ trái sang phải, theo thứ tự nhân, chia, chia nguyên, lấy phần dư thực hiện trước và các phép cộng, trừ thực hiện sau.

#### **Bài 7: Thủ tục ra vào đơn giản**

**Câu 1:** Đoạn chương trình sau sẽ hiển thị kết quả:

Begin

Writeln ('Day la lop TIN HOC');

End.

# **A. 'Day la lop TIN HOC'**

B. Không chạy được vì có lỗi

C. Day la lop TIN HOC

D. "Day la lop TINHOC"

**Câu 2:** Cho x là biến thực đã được gán giá trị 12.41235. Để thực hiện lên màn hình nội dung "x=12.41" cần chọn câu lệnh nào sau đây ?

A. Writeln(x);

B. Writeln $(x:5)$ ;

C. Writeln(x:5:2);

### **D. Writeln('x=' ,x:5:2);**

**Câu 3:** Cho x, y, z là ba biến nguyên. Cách nhập giá trị nào sau đây là sai khi muốn nhập giá trị 3, 4, 5 cho ba biến này từ bàn phím bằng câu lệnh readln(x,y,z); ?

**A. Gõ 3, 4, 5 sau đó nhấn phím Enter (giữa hai số liên tiếp gõ dấu phẩy);** 

B. Gõ 3, 4, 5 sau đó nhấn phím Enter (giữa hai số liên tiếp gõ một dấu cách);

C. Gõ 3 sau đó nhấn phím Enter rồi gõ 4 sau đó nhấn phím Enter rồi gõ 5 sau đó nhấn phím Enter;

D. Gõ 3 sau đó nhấn phím Tab rồi gõ 4 sau đó nhấn phím Tab rồi gõ 5 sau đó nhấn phím Enter;

**Câu 4:** Cho S là biến có kiểu xâu (String) và y là biến kiểu thực. Trong các cách sau đây, khi thực hiện câu lệnh readln(S,y) nhập giá trị cho **S = ' Tran Van Thong'** và **y = 7.5** từ bàn phím, cách nhập nào đúng ?

A. Gõ "Tran Van Thong 7.5" sau đó nhấn Enter;

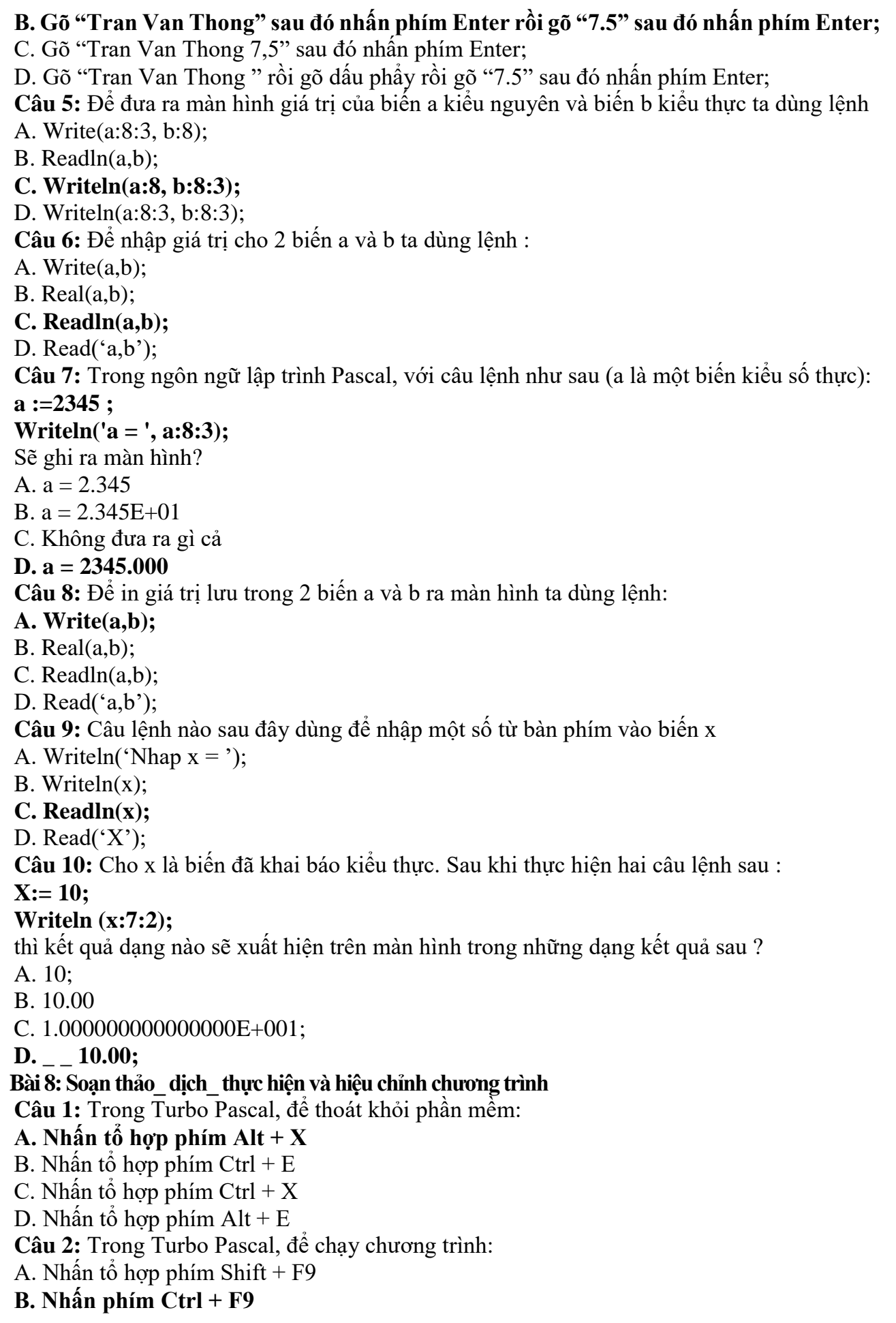

C. Nhấn tổ hợp phím Ctrl + F7 D. Nhân tổ hợp phím  $Alt + F9$ **Câu 3:** Trong Turbo Pascal, đang ở cửa sổ chương trình nguồn muốn xem lại màn hình Output: **A. Nhấn tổ hợp phím Alt + F5** B. Nhấn tổ hợp phím  $Alt + F7$ C. Nhấn tổ hợp phím  $Alt + F6$ D. Nhấn tổ hợp phím  $Alt + F8$ **Câu 4:** Trong Turbo Pascal, muốn biên dịch chương trình ta dùng tổ hợp phím: **A. Alt + F9**  $B.$  Ctrl + F9  $C.$  Alt + F6 D.  $Alt + F8$ **Câu 5:** Để tính diện tích S của hình vuông có cạnh A với giá trị nguyên nằm trong phạm vi từ 10 đến 100, cách khai báo S nào dưới đây là đúng và tốn ít bộ nhớ nhất **A.** Var S : integer; **B.** Var S : real; **C.** Var S : longint; **D. Var S : word; Câu 6:** Trong Turbo Pascal, để lưu một chương trình: A. Nhấn tổ hợp phím  $Alt + F5$ B. Nhấn tổ hợp phím  $Alt + F2$ **C. Nhấn phím F2** D. Nhấn phím F5 **Câu 7:** Trong Turbo Pascal, để đóng cửa sổ chương trình: A. Nhân tổ hợp phím  $Alt + F5$ **B. Nhấn tổ hợp phím Alt + F3** C. Nhấn phím F3 D. Nhấn phím F5 **Câu 8:** Cấu trúc của chương trình được mô tả như sau : **A. [<phần khai báo>] <phần thân>**  B.  $\lceil \text{5ph} \rangle$  khai báo>]  $\langle$ -sphần thân <phần kết luận> C.  $\lceil \text{$  <phần kết luận> D. < phần khai báo> [<phần thân>] **Câu 9:** Câu lệnh xóa màn hình trong thư viện CRT có dạng : A. Clear screen; B. Clear scr; **C. Clrscr;**  D. Clr scr; **Câu 10:** Cho chương trình : *Var x,y : real; Begin Write('Nhap vao gia tri cua x = ');*

*readln(x);*  $y := (x+2)*x-5;$ *writeln('gia tri cua y = ', y); End.* Nếu nhập  $x = 2$  thì giá trị của biến y là : A. 13 **B. 3**  C. 5 D. 7 **HD:** Nếu nhập  $x = 2$  thì giá trị của biến y là  $y = (2+2) x 2 - 5 = 3$ 

#### **Bài 9: Cấu trúc rẽ nhánh**

**Câu 1.** Hãy chọn phương án ghép đúng nhất . Để mô tả cấu trúc rẽ nhánh trong thuật toán, nhiều ngôn ngữ lập trình bậc cao dùng câu lệnh **IF – THEN**, sau **IF** là <*điều kiện*> . *Điều kiện* là

#### **A. biểu thức lôgic;**

B. biểu thức số học;

C. biểu thức quan hệ;

D. một câu lệnh;

**Câu 2.** Hãy chọn phương án ghép đúng . Với cấu trúc rẽ nhánh **IF** <*điều kiện*> **THEN** <*câu lệnh*>, *câu lệnh* đứng sau **THEN** được thực hiện khi

A. điều kiện được tính toán xong;

#### **B. điều kiện được tính toán và cho giá trị đúng;**

C. điều kiện không tính được;

D. điều kiện được tính toán và cho giá trị sai;

**Câu 3.** Hãy chọn phương án ghép đúng . Với cấu trúc rẽ nhánh **IF** <*điều kiện*> **THEN** <*câu lệnh 1*> **ELSE** <*câu lệnh 2*>, *câu lệnh 2* được thực hiện khi

A. biểu thức *điều kiện* đúng và *câu lệnh 1* thực hiện xong;

B. *câu lệnh 1* được thực hiện;

#### **C. biểu thức** *điều kiện* **sai;**

D. biểu thức *điều kiện* đúng;

**Câu 4.** Hãy chọn cách dùng sai . Muốn dùng biến X lưu giá trị nhỏ nhất trong các giá trị của hai biến A. B có thể dùng cấu trúc rẽ nhánh như sau :

A. if  $A \leq B$  then  $X := A$  else  $X := B$ ;

#### **B.** if  $A < B$  then  $X := A$ ;

C.  $X := B$ ; if  $A < B$  then  $X := A$ ;

D. if  $A < B$  then  $X := A$  else  $X := B$ 

**Câu 5.** Phát biểu nào sau đây có thể lấy làm biểu thức điều kiện trong cấu trúc rẽ nhánh ?

#### $A \cdot A + B$

 $B. A > B$ 

C. N mod 100

D. "A nho hon B"

**Câu 6.** Trong ngôn ngữ lập trình Pascal, phát biểu nào sau đây là **đúng** với câu lệnh rẽ nhánh **if…then…else…**?

A. Nếu sau **else** muốn thực hiện nhiều câu lệnh thì các câu lệnh phải đặt giữa hai cặp dấu ngoặc nhon;

B. Nếu sau **else** muốn thực hiện nhiều câu lệnh thì các câu lệnh phải đặt giữa hai dấu ngoặc đơn;

**C. Nếu sau else muốn thực hiện nhiều câu lệnh thì các câu lệnh phải đặt giữa Begin và End;**

D. Nếu sau **else** muốn thực hiện nhiều câu lệnh thì các câu lệnh phải đặt giữa **Begin** và **End Câu 7.** Trong ngôn ngữ lập trình Pascal, về mặt cú pháp cách viết các câu lệnh ghép nào sau đây là đúng:

A. Begin :

 $A := 1$  ;  $B := 5$ ; End ; B. Begin ;  $A := 1$ ;  $B := 5$ ; End ;

C. Begin

 $A := 1$ ;  $B := 5$ : End :

**D. Begin**

 $A := 1$ ; **B := 5 ;**

**End ;**

**Câu 8.** Trong ngôn ngữ lập trình Pascal, muốn kiểm tra đồng thời cả ba giá trị của A. B. C có cùng lớn hơn 0 hay không ta viết câu lệnh If thế nào cho đúng ?

A. If A. B.  $C > 0$  then .....

#### **B.** If  $(A > 0)$  and  $(B > 0)$  and  $(C > 0)$  then ......

C. If  $A > 0$  and  $B > 0$  and  $C > 0$  then ......

D. If  $(A>0)$  or  $(B>0)$  or  $(C>0)$  then.....

**Câu 9.** Cho đoạn chương trình:

 $x:=2$ ;  $y:=3$ ; IF  $x > y$  THEN  $F := 2*x - y$  ELSE IF  $x=y$  THEN  $F:= 2*x$  ELSE  $F:= x*x + y*y$ ; Sau khi thực hiện đoạn chương trình trên, giá trị F là: **A. F=13.** 

B. F=1.

C. F=4.

D. Không xác định

**HD:** Câu lệnh **x:=2;** gán cho x giá trị bằng 2

Câu lệnh **y:=3;**  $\rightarrow$  gán cho y giá trị bằng 3.

Vì x  $\leq$ y nên chương trình thực hiện câu lệnh **F:** =  $\mathbf{x}^* \mathbf{x} + \mathbf{y}^* \mathbf{y}$ ; hay F = 2 x 2 + 3 x 3 = 13.

**Câu 10.** 
$$
\text{Diều kiện} \begin{cases} x \geq 2 \\ x < 5 \\ \text{A. } (2 \, x) \text{ or } (x < 5) \\ \text{B. } (x < 5) \text{ and } (2 \, x) \\ \text{C. } (x >= 2) \text{ and } (x < 5) \\ \text{D. } (x >= 2) \text{ or } (x < 5) \end{cases}
$$

**Câu 1:** Vòng lặp While – do kết thúc khi nào

**A. Khi một điều kiện cho trước được thỏa mãn**

B. Khi đủ số vòng lặp

C. Khi tìm được Output

D. Tất cả các phương án

**Câu 2:** Mọi quá trình tính toán đều có thể mô tả và thực hiện dựa trên cấu trúc cơ bản là:

A. Cấu trúc tuần tự

B. Cấu trúc rẽ nhánh

C. Cấu trúc lặp

# **D. Cả ba cấu trúc**

**Câu 3:** Tính tống  $S = 1 + 2 + 3 + ... + n + ...$  cho đến khi  $S > 10^8$ . Điều kiện nào sau đây cho vòng lặp while – do là đúng:

A. While  $S \geq 10^8$  do

B. While  $S < 10^8$  do

### **C. While S < 1.0E8 do**

D. While  $S \geq E8$  do

HD: Cấu trúc câu lệnh While- do có dang:

**While** <điều kiện> **do** < câu lệnh>;

Ý nghĩa: Câu lệnh được thực hiện khi điều kiện được thỏa mãn. Do vậy mỗi lần thực hiện câu lệnh nó sẽ kiểm tra điều kiện, đúng sẽ thực hiện, sai thì dừng vòng lặp.

Mà điều kiện của bài là **S>10<sup>8</sup>** vì vậy nó sẽ kiểm tra S< 10<sup>8</sup> thì tính tổng đến khi S>10<sup>8</sup> thì dừng. Trong Pascal S< 10<sup>8</sup> được viết là S< 1.0E8.

# **Câu 4: Câu lệnh sau giải bài toán nào:**

*While M <> N do*

*If*  $M > N$  then  $M:=M-N$  else  $N:=N-M;$ 

**A. Tìm UCLN của M và N**

B. Tìm BCNN của M và N

C. Tìm hiệu nhỏ nhất của M và N

D. Tìm hiệu lớn nhất của M và N

# **HD:**

Câu lệnh trên giải bài toán tìm UCLN của M và N. Với ý tưởng, kiểm tra xem M, N có giá trị khác nhau không. Nếu có thực hiện kiểm tra giá trị nào lớn hơn. Giá trị lớn hơn sẽ được gán bằng hiệ của số lớn trừ số bé. Việc làm thế cứ lặp đi lặp lại đến khi hai giá trị bằng nhau thì đưa ra UCLN của nó.

**Câu 5:** Đoạn chương trình sau giải bài toán nào?

#### **For I:=1 to M do** If (I mod  $3 = 0$ ) and (I mod  $5 = 0$ ) then  $T := T + I;$

A. Tổng các số chia hết cho 3 hoặc 5 trong phạm vi từ 1 đến M

**B. Tổng các số chia hết cho 3 và 5 trong phạm vi từ 1 đến M**

C. Tổng các số chia hết cho 3 trong phạm vi từ 1 đến M

D. Tổng các số chia hết cho 5 trong phạm vi từ 1 đến M

**HD:** Đoạn chương trình

**For I:=1 to M do {** I chạy trong phạm vi từ 1 đến M**}**

**If** (I mod  $3 = 0$ ) and (I mod  $5 = 0$ ) then { kiểm tra I chia hết cho 3 và cho 5 không}

**T := T + I; {**Cộng dồn vào tổng**}**

**Câu 6:** Cú pháp lệnh lặp For – do dạng lùi:

A. for  $\lt$  biến đếm $\gt$  =  $\lt$  Giá tri cuối  $\gt$  downto  $\lt$  Giá tri đầu  $\gt$  do  $\lt$  câu lênh  $\gt$ ;

**B. for < biến đếm> := < Giá trị cuối >downto < Giá trị đầu > do < câu lệnh >;**

C. for  $\leq$  biến đếm $\geq$  =  $\leq$  Giá trị cuối  $\geq$ down  $\leq$  Giá trị đầu  $\geq$  do  $\leq$  câu lệnh  $\geq$ ;

D. for  $\leq$  biến đếm $\geq$ :  $\leq$   $\leq$  Giá trị đầu  $\geq$  downto  $\leq$  Giá trị cuối  $\geq$  do  $\leq$  câu lệnh $\geq$ ;

**Câu 7:** Cú pháp lệnh lặp For – do dạng tiến:

A. for  $\lt$  biến đếm $\gt$  =  $\lt$  Giá tri cuối  $\gt$  downto  $\lt$  Giá tri đầu  $\gt$  do  $\lt$  câu lênh  $\gt$ ;

B. for  $\leq$  biến đếm $\geq$ :  $\leq$   $\leq$  Giá tri cuối  $\geq$  downto  $\leq$  Giá tri đầu  $\geq$  do  $\leq$  câu lênh  $\geq$ ;

C. for  $\langle$  biến đếm $\rangle$  =  $\langle$  Giá trị cuối  $\rangle$ down  $\langle$  Giá trị đầu  $\rangle$  do  $\langle$  câu lệnh  $\rangle$ ;

# **D. for < biến đếm> := < Giá trị đầu > to < Giá trị cuối > do < câu lệnh>;**

**Câu 8:** Trong vòng lặp For – do dạng tiến. Giá trị của biến đếm

A. Tự động giảm đi 1

### **B. Tự động điều chỉnh**

C. Chỉ tăng khi có câu lệnh thay đổi giá trị

D. Được giữ nguyên

**HD:** Trong vòng lặp **For – do** dạng tiến. Giá trị của biến đếm lần lượt nhận giá trị liên tiếp tằng từ giá trị đầu đến giá trị cuối. Giá trị của biến đếm được điều chỉnh tự động vì vậy câu lệnh sau **Do** không được thay đổi gía trị biến đếm.

**Câu 9:** Kiểu dữ liệu của biến đếm trong lệnh lặp For – do:

# **A. Cùng kiểu với giá trị đầu và giá trị cuối**

B. Chỉ cần khác kiểu với giá trị đầu

C. Cùng kiểu với các biến trong câu lệnh

D. Không cần phải xác định kiểu dữ liệu

**Câu 10:** Trong lệnh lặp For – do: (chọn phương án đúng nhất)

A. Giá trị đầu phải nhỏ hơn giá trị cuối

# **B. Giá trị đầu phải nhỏ hơn hoặc bằng giá trị cuối**

C. Giá trị đầu phải lớn hơn giá trị cuối

D. Giá trị đầu phải bằng giá trị cuối

# **Bài 11: Kiểu mảng**

**Câu 1:** Phát biểu nào dưới đây về kiểu mảng một chiều là phù hợp?

A. Là một tập hợp các số nguyên

B. Độ dài tối đa của mảng là 255

# **C. Là một dãy hữu hạn các phần tử cùng kiểu**

D. Mảng không thể chứa kí tự

**Câu 2:** Để khai báo số phần tử của mảng trong PASCAL, người lập trình cần:

A. khai báo một hằng số là số phần tử của mảng

# **B. khai báo chỉ số bắt đầu và kết thúc của mảng**

C. khai báo chỉ số kết thúc của mảng

D. không cần khai báo gì, hệ thống sẽ tự xác định

**Câu 3:** Phát biểu nào dưới đây về chỉ số của mảng là phù hợp nhất?

# **A. Dùng để truy cập đến một phần tử bất kì trong mảng**

B. Dùng để quản lí kích thước của mảng

C. Dùng trong vòng lặp với mảng

D. Dùng trong vòng lặp với mảng để quản lí kích thước của mảng

**Câu 4:** Phát biểu nào sau đây về mảng là không chính xác?

A. Chỉ số của mảng không nhất thiết bắt đầu từ 1

B. Có thể xây dựng mảng nhiều chiều

C. Xâu kí tự cũng có thể xem như là một loại mảng

# **D. Độ dài tối đa của mảng là 255**

**HD**: Chỉ số của mảng không nhất thiết bắt đầu từ 1 tùy theo người lập trình. Xâu kí tự cũng có thể xem như mảng một chiều, mỗi phần tử là một kí tự. Trong lập trình có thể xây dựng mảng nhiều chiều. Và không có giới hạn cụ thể về độ dài của mảng.

**Câu 5:** Thế nào là khai báo biến mảng gián tiếp?

A. Khai báo mảng của các bản ghi

B. Khai báo mảng xâu kí tự

C. Khai báo mảng hai chiều

# **D. Khai báo thông qua kiểu mảng đã có**

**HD:** Khai báo biến mảng gián tiếp là khai báo thông qua kiểu mảng đã có. Cấu trúc khai báo mảng gián tiếp:

**Type** < tên kiểu mảng> = **array** [kiểu chỉ số] **of** <kiểu phần tử>;

**Var** <tên biến mảng> : < tên kiểu mảng>;

**Câu 6:** Phương án nào dưới đây là khai báo mảng hợp lệ?

# **A. Var mang : ARRAY[0..10] OF INTEGER;**

B. Var mang : ARRAY[0..10] : INTEGER;

C. Var mang : INTEGER OF ARRAY[0..10];

D. Var mang : ARRAY(0..10) : INTEGER;

**HD:** Cấu trúc khai báo mảng trực tiếp:

**Var <**tên biến mảng**> : array [**kiểu chỉ số**] of <**kiểu phần tử**>;**

Trong đó:

+ Kiểu chỉ số thường là một đoạn số nguyên liên tục có dạng **n1..n2** với n1, n2 là các hằng hoặc biểu thức nguyên xác định chỉ số đầu và cuối (n1  $\leq$  n2).

+ Kiểu phần tử là kiểu của các phần tử trong mảng.

**Câu 7:** Cho khai báo mảng và đoạn chương trình như sau:

**Var a : array[0..50] of real ;**

 $k := 0;$ 

#### **for i := 1 to 50 do**

## if  $a[i] > a[k]$  then  $k := i$ ;

Đoạn chương trình trên thực hiện công việc gì dưới đây?

A. Tìm phần tử nhỏ nhất trong mảng;

B. Tìm phần tử lớn nhất trong mảng;

# **C. Tìm chỉ số của phần tử lớn nhất trong mảng**

D. Tìm chỉ số của phần tử nhỏ nhất trong mảng

**HD:** ý nghĩa của câu lệnh

**Var a : array[0..50] of real ; {**khai báo mảng a}

**k := 0 ; {**gán chỉ số 0 cho k**}**

**for i := 1 to 50 do {** vòng lặp chạy từ 1 đến 50**}**

**if a[i] > a[k] then k := i ; {** kiểm tra từ phần tử thứ 2 đến phần tử 50 so sánh với phần tử đầu và đưa ra chỉ số lớn nhât**}**

**Câu 8:** Cho khai báo mảng như sau: **Var a : array[0..10] of integer ;**

Phương án nào dưới đây chỉ phần tử thứ 10 của mảng?

# **A. a[10];**

B. a(10);

C. a[9];

D. a(9);

**Câu 9:** Mảng là kiểu dữ liệu biểu diễn một dãy các phần tử thuận tiện cho:

A. chèn thêm phần tử

# **B. truy cập đến phần tử bất kì**

C. xóa một phần tử

D. chèn thêm phần tử và xóa phần tử

**HD:** Mảng là kiểu dữ liệu biểu diễn một dãy các phần tử thuận tiện cho truy cập đến phần tử bất kì. Theo cú pháp **Tên mảng[chỉ số];**

**Câu 10:** Cú pháp khai báo trực tiếp mảng một chiều như sau:

**Var <**danh sách biến mảng**> : array [**chỉ số đầu **..** chỉ số cuối**] of <**kiểu phần tử**>;** Phương án nào dưới đây là đúng?

A. Chỉ số đầu và chỉ số cuối có cùng kiểu dữ liệu**;**

B. Chỉ số đầu và chỉ số cuối bằng nhau ;

C. Chỉ số đầu lớn hơn chỉ số cuối;

# **D. Chỉ số đầu nhỏ hơn hoặc bằng chỉ số cuối và có cùng kiểu dữ liệu là số nguyên;**

# **Bài 12: Kiểu Xâu**

**Câu 1:** Độ dài tối đa của xâu kí tự trong PASCAL là:

A. 256

**B. 255**

C. 65535

D. Tùy ý

**Câu 2:** Cho xâu S là 'Hanoi-Vietnam'. Kết quả của hàm Length(S) là:

A. 12

**B. 13**

 $C<sub>14</sub>$ 

D. 15

**Câu 3:** Cho xâu S là 'Hanoi-Vietnam'. Kết quả của hàm Pos('Vietnam',S) là

A. 5

B. 6

**C. 7**

D. 8

# **Câu 4:** Cho khai báo sau: **Var hoten : String;**

Phát biểu nào dưới đây là đúng ?

A. Câu lệnh sai vì thiếu độ dài tối đa của xâu

B. Xâu có độ dài lớn nhất là 0

# **C. Xâu có độ dài lớn nhất là 255**

D. Cần phải khai báo kích thước của xâu sau đó

**Câu 5:** Hãy chọn phương án ghép đúng nhất. Thủ tục chuẩn Insert(S1,S2,vt) thực hiện:

# **A. Chèn xâu S1 vào S2 bắt đầu từ vị trí vt**

B. Chèn xâu S2 vào S1 bắt đầu từ vị trí vt

C. Nối xâu S2 vào S1

D. Sao chép vào cuối S1 một phần của S2 từ vị trí vt

**Câu 6:** Đoạn chương trình sau in ra kết quả nào ?

# **Program Welcome ;**

**Var a : string[10];**

**Begin**

**a := 'tinhoc';**

**writeln(length(a));**

**End.**

**A. 6;**

B. 7;

C. 10;

D. Chương trình có lỗi;

**Câu 7:** Cho *str* là một xâu kí tự, đoạn chương trình sau thực hiện công việc gì ?

# **for i := length(str) downto 1 do**

# **write(str[i]) ;**

A. In xâu ra màn hình;

B. In từng kí tự xâu ra màn hình;

C. In từng kí tư ra màn hình theo thứ tư ngược, trừ kí tư đầu tiên;

# **D. In từng kí tự ra màn hình theo thứ tự ngược;**

**Câu 8:** Trong ngôn ngữ lập trình Pascal, xâu kí tự không có kí tự nào gọi là ?

A. Xâu không;

# **B. Xâu rỗng;**

C. Xâu trắng;

D. Không phải là xâu kí tự;

**Câu 9:** Trong ngôn ngữ lập trình Pascal, khai báo nào trong các khai báo sau là **SAI** khi khai báo xâu kí tự ?

A. Var S : string;

B. Var X1 : string[100];

# **C. Var S : string[256];**

D. Var  $X1$  : string[1];

**HD:** Cấu trúc khai báo kiểu xâu

**Var <** biến xâu**> : string [**độ dài lớn nhất của xâu**];**

**Trong đó:** Biến xâu được đặt theo quy tắc đặt tên trong Pascal.

Độ dài xâu có thể có hoặc không, độ dài lớn nhất không quá 255 kí tự.

**Câu 10:** Trong ngôn ngữ lập trình Pascal, sau khi chương trình thực hiện xong đoạn chương trình sau, giá trị của biến S là ?

**S := 'Ha Noi Mua thu';**

**Delete(S,7,8);**

#### **Insert('Mua thu', S, 1);**

A. Ha Noi Mua thu;

B. Mua thu Ha Noi mua thu;

## **C. Mua thu Ha Noi;**

D. Ha Noi;

# **HD:**

**+** Câu lệnh **Delete(S,7,8);** có nghĩa là xóa 8 kí tự trong xâu S bắt đầu từ vị trí thứ 7→ xâu S còn lại sau khi thực hiện lệnh là 'Ha Noi'

+ Câu lệnh **Insert('Mua thu', S, 1);** có nghĩa là chèn xâu 'Mua thu' vào xâu S trên tại vị trí thứ nhất→ giá trị biến S sau khi thực hiện xong chương trình là 'Mùa thu Ha Noi'.

#### **Bài tập**

```
1/ Viết chương trình in ra màn hình 2 dòng chữ:
      Truong PT Hermann Gmeiner Ben Tre
      Ho ten
Giải
Program Bt1;
Uses crt;
Begin
Clrscr;
      Writeln('Truong PT Hermann Gmeiner Ben Tre');
      Writeln('Ho ten');
Readln;
End.
2/ Viết chương trình in ra màn hình hình chữ nhật như sau:
      ******
      ******
      ******
Giải
Program Bt2;
Uses crt;
Begin
Clrscr;
      Writeln('******');
      Writeln('******');
      Writeln('******');
Readln;
End.
```
3/ Viết chương trình nhập vào hai số nguyên a,b từ bàn phím. Tính tổng hai số nguyên a và b

```
Giải
Program Bt3;
Uses crt;
Var S,a,b: Integer;
Begin
Clrscr;
       Writeln('Nhap a = '); Readln(a);
       Writeln('Nhap b = '); Readln(b);
       S := a + b;
       Writeln('Tong hai so ', a, ' + ', b, ' = ', S);
Readln;
End.
4/ Viết chương trình nhập vào hai số nguyên R từ bàn phím. (với R là bán kính hình tròn)
Tính diện tích hình tròn (S = 3.14 \text{ R}^2)Giải
Program Bt4;
Uses crt;
Var R: Integer;
    S: Real; 
Begin
Clrscr;
       Writeln('Nhap R = '); Readln(R);
       S := 3.14 * \text{sqrt}(R);Writeln('Dien tich hinh tron = ', S:0:2);
Readln;
End.
5/ Viết chương trình nhập vào hai số nguyên a,b từ bàn phím.
In ra màn hình số lớn nhất của hai số a và b
Giải
Program Bt5;
Uses crt;
Var a,b: Integer;
Begin
Clrscr;
       Writeln('Nhap a = '); Readln(a);
       Writeln('Nhap b = '); Readln(b);
       If a > b Then Writeln(' So lon nhat la: ', a)
       Else
           Writeln(' So lon nhat la: ', b);
Readln;
End.
6/ Viết chương trình nhập vào ba số nguyên a,b,c từ bàn phím. In ra màn hình số lớn nhất 
giữa ba số nguyên a,b,c
Program Bt6;
Uses crt;
Var a,b,c: Integer;
Begin
Clrscr;
```

```
Writeln('Nhap a = '); Readln(a);
       Writeln('Nhap b = '); Readln(b);
       Writeln('Nhap c ='); Readln(c);
       If (a > b) and (a > c) Then Writeln('So lon nhat la ', a);
       If (b > a) and (b > c) Then Writeln('So lon nhat la ', b);
       If (c > a) and (c > b) Then Writeln('So lon nhat la ', c);
Readln;
End.
7/ Viết chương trình nhập vào ba số nguyên a,b,c từ bàn phím. 
Tìm nghiệm phương trình: ax^2 + bx + c = 0 (a \ne 0)
Program Bt7;
Uses crt;
Var a,b,c,denta: Integer;
     x1,x2: Real;
Begin
Clrscr;
       Writeln('Nhap a = '); Readln(a);
       Writeln('Nhap b = '); Readln(b);
       Writeln('Nhap c ='); Readln(c);
       Denta := \text{sqrt}(b) - 4 \cdot \text{tan}^2 c;
       If Denta < 0 Then Writeln('Phuong trinh vo nghiem')
       Else If Denta = 0 Then Writeln('Phuong trinh co nghiem kep x1 = x2 = ', -
b/(2*a):0:2)Else
              Begin
                     x1 := (b - sqrt(denta))/(2 * a);x2 := (b + sqrt(denta))/(2*a);Writeln('Phuong trinh co 2 nghiem phan biet x1 =', x1:0:2, ' x2 =\cdot, x2:0:2);
              End;
Readln;
End.
8/ Viết chương trình tính S = 1 + 2 + 3 + ... + N với N là số nguyên dương được nhập từ
bàn phím.
Program Bt8;
Uses crt;
Var S,N: Integer;
Begin
Clrscr;
       Write('Nhap N = '); Readln(N);
       S := 0:
       For i:=1 to N do S := S + i;
       Writeln('Tong S = ', S);
Readln;
End.
9/ Viết chương trình tính
```

$$
S = \frac{1}{a} + \frac{1}{a+1} + \frac{1}{a+2} + \dots + \frac{1}{a+100}
$$
  
Vói a là số nguyên được nhập từ bản phím và a > 2  
Program B19;  
Use, 2  
Stseart;  
Var a, i: Integer;  
Nare, 1:  
Begin  
Clrscr;  
Write("Nhap a = '); Readln(a);  
S:= 1/a;  
For i:=1 to 100 do S:= S + 1/(a+i);  
Writeln("Tong S = ', S:0:2);  
Readln;  
End.  
10/*Viết chương trình tính*  

$$
S = \frac{1}{a} + \frac{1}{a+1} + \frac{1}{a+2} + \dots + \frac{1}{a+N} + \dots
$$
Cho đến khi  $a+N \le 0.0001$   
10/*Viết chương được nhập từ bản phím và a>22  
Program B110;  
Uses 2  
Vorgram B110;  
Uses 2  
Strar a, N: Integer;  
S: Real;  
Narte("Nhap a = '); Readln(a);  
S := 1/a; N:=1;  
Write("Nhap a = '); Readln(a);  
S := 1/a; N:=1;  
White 1/(a+N) > 0.0001 do  
Begin  
S:= S + 1/(a+N);  
N:= N + 1;  
End;  
Writeln("Tong S = ', S:0:2);  
Readln;  
End.*

10. Viết chương trình nhập vào mảng A gồm các phần tử như sau:

 $3 | 5 | 2 | 1 | 9 | 7 | 4 | 8$ 

a. Nhập các phần tử có trong mảng A

b. In ra màn hình các phần vừa nhập

c. Tổng tổng các phần tử có trong mảng A

d. Tổng các phần tử là số chẵn có trong mảng A

e. Tìm số lớn nhất có trong mảng A.

d. Nhập vào mốt số nguyên K bất. Tìm K có trong dãy A không, nếu K có trong dãy A thì thông báo chỉ số K có trong A

```
Program BTMang;
Uses crt;
      Var A: array[1..100] Of Integer;
             N,I,S,Max.K: Integer;
Begin
Clrscr;
      Writeln('Nhap tong so phan tu co trong mang A: '); Readln(N);
      {Nhap tung phan tu vao mang A}
      For i:=1 To N Do
      Begin
             Write('Nhap phan tu thu ', i, ' = ');
             Readln(A[i]);
      End;
      {In ra man hinh cac phan tu vua nhap vao mang A}
      Write('Cac phan tu vua nhap vao mang A la: ');
      For i:=1 To N Do Write(A[i]);
      {Tinh tong cac phan tu co trong mang A}
      Writeln;
      S := 0:
      For i:=1 To N Do S := S + A[i];
      Writeln('Tong cac phan tu co trong mang A = ', S);
      {Tinh tong cac phan tu la so chan co trong mang A}
      Writeln;
      S := 0;
      For i:=1 To N Do If A[i] mod 2 = 0 Then S := S + A[i];
      Writeln('Tong cac phan tu la so chan co trong mang A = \hat{ }, S);
      {Tim so lon nhat co trong mang A}
      Max:= A[1];For i:=1 To N Do If A[i] > Max Then Max := A[i];
      Writeln('So lon nhat la: ', Max);
      {Tim K co trong A}
      Write('Nhap so nguyen K='); Readln(K);
      For i:=1 To N Do If A[i] = K Then Writeln('K co mat trong A o vi tri: ', i);
Readln;
End. 
12. Viết chương trình nhập vào 2 xâu A và xâu B bất kỳ, in ra màn hình xâu dài nhất.
Program vdBT12;
Uses crt;
      Var A,B: String;
Begin
Clrscr;
      Write('Nhap xau A: '); Readln(A);
      Write('Nhap xau B: '); Readln(B);
      If Length(A) > Length(B) Then Writeln(' Xau dai nhat la xau: ', A)
                                 Else Writeln('Xau dai nhat la xau: ', B);
Readln;
End.
```